# IDA Pro 7.4 raccourcis clavier

## Opérations sur les fichiers

Ctrl + F9 Analyser le fichier d'en-tête C…

## **Navigation**

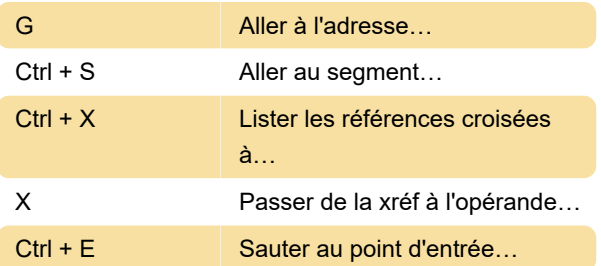

## **Rechercher**

Alt + B Séquence d'octets...

## Modifier (types de données, etc.)

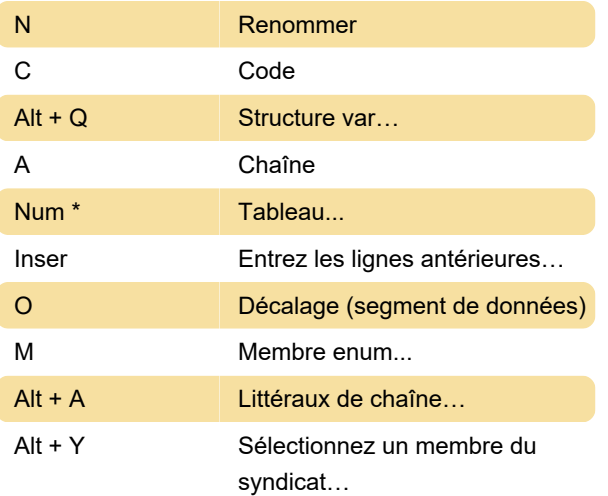

## Ouvrir les sous-vues

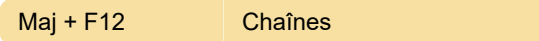

### Débogueur

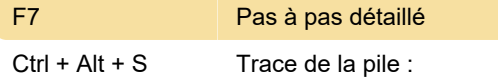

### Divers

Source : Rayons hexadécimaux (PDF)

Dernière modification: 14/03/2023 21:37:25

Plus d'information: [defkey.com/fr/ida-pro-](https://defkey.com/fr/ida-pro-raccourcis-clavier?filter=basic)

[raccourcis-clavier?filter=basic](https://defkey.com/fr/ida-pro-raccourcis-clavier?filter=basic)

[Personnalisez ce PDF...](https://defkey.com/fr/ida-pro-raccourcis-clavier?filter=basic?pdfOptions=true)